**Ralf Jankowski Marc von Osthoff Peter Zöller-Greer** 

## **Virtuelles Klassenzimmer und Teleteaching für die Praxis**

**Do-it-YourselfeTeaching im Unterrichtseinsatz** 

**Mit einer Einführung in: Adobe Connect, Camtasia Studio, Moodle Anwendungsbeispiele, Didaktische Hilfestellungen Barrierefreies Lernen und Rechtliche Rahmenbedingungen** 

**© Composia Verlag 2012** 

## **Inhalt**

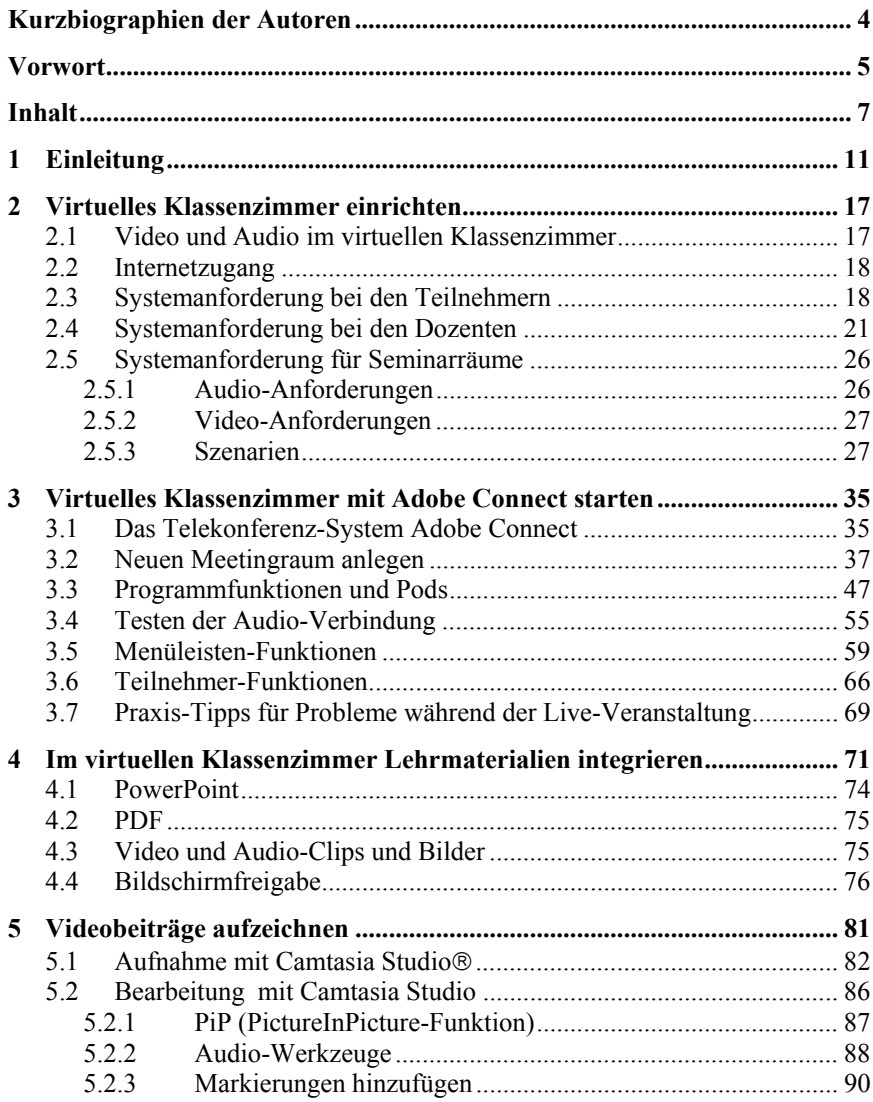

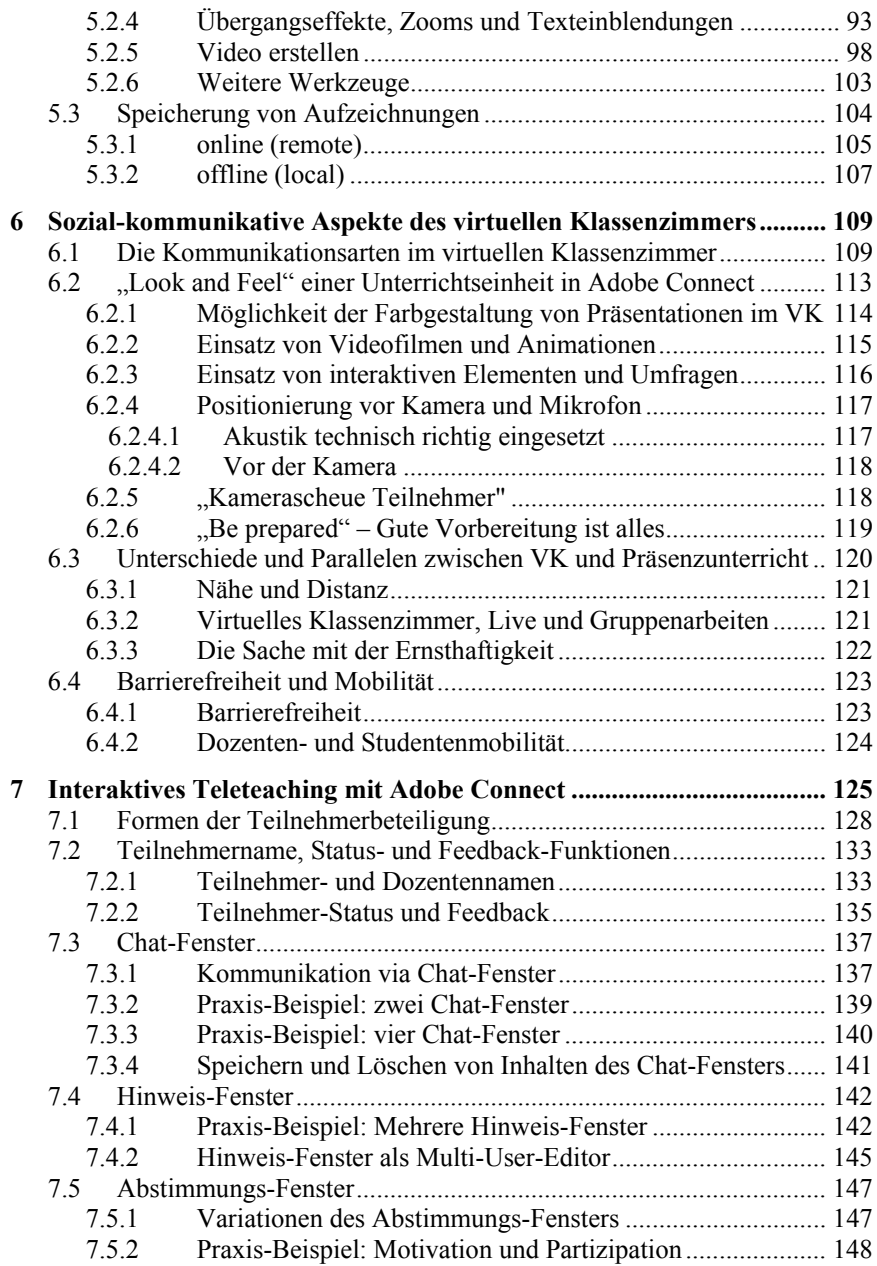

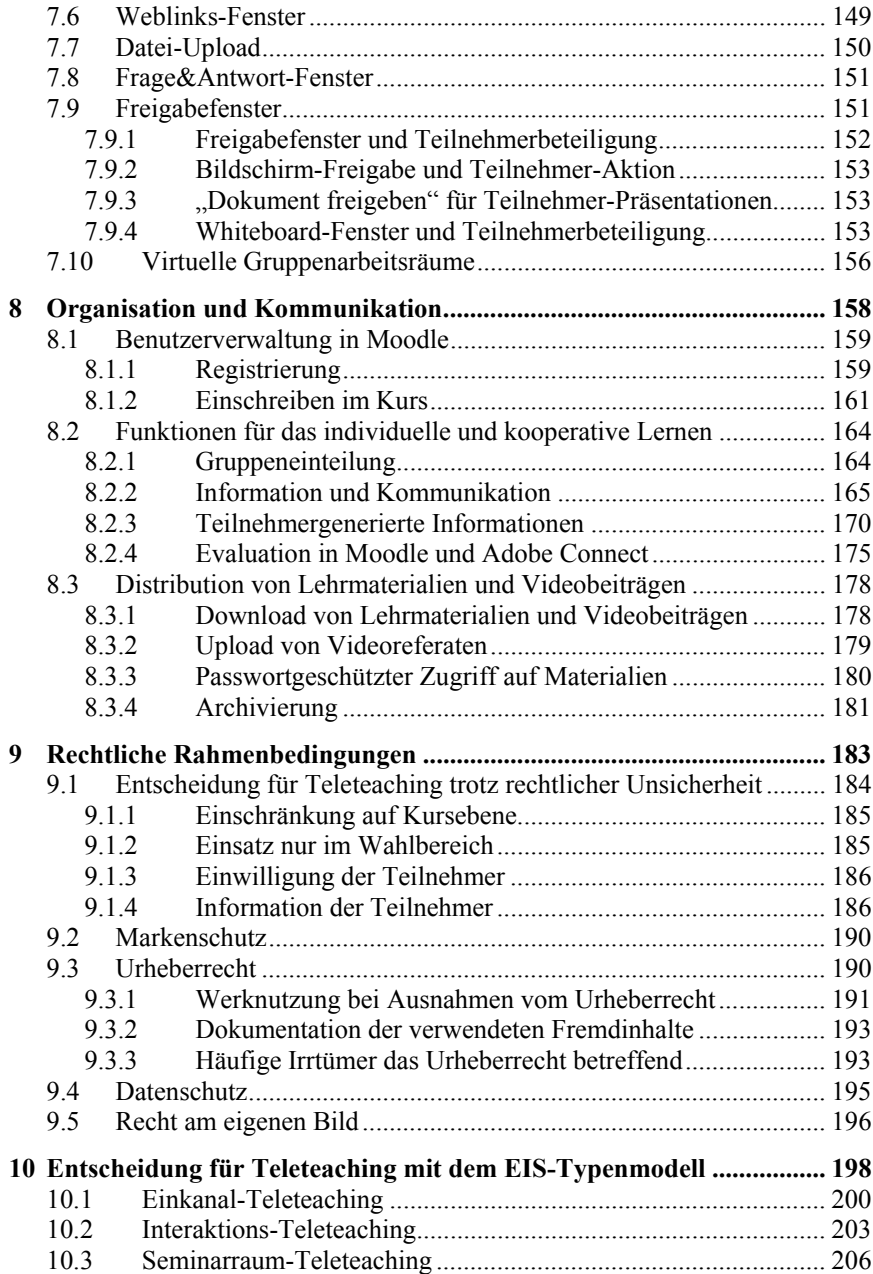

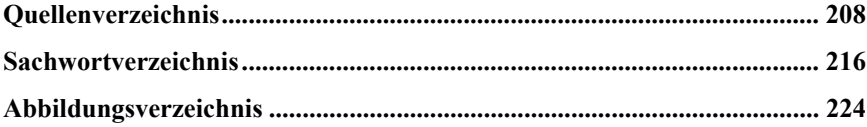